## カレンダーを作る

カレンダーを作る時、作りたい西暦の年と月から、その月の1日が何曜日にあるかを知る事で、大体の形を作る事ができます。 その月が 30 日か 31 日かを「西向く侍」と覚えている人も多いと思います。 2月は、下記のうるう年の判別が当てはまります。(通常は 28 日で、うるう年が 29 日となります) そして、4月、6月、9月、11月が30日の月です。 大体の形が決まると、どのように見栄えのするレイアウトにするか、デザインセンスを活かす事になります。

2月の判別(うるう年について)

太陽の周りを地球が一周する日数が実は 365 日ではなく 365.242 189 572 日(2013 年年央値)なんです。 閏年は 1 年が 365.242189572 日であることから、その誤差を修正するために生じます。 1 年で 0.2422 日の誤差なので、4 年で 0.9688 日の誤差ができるので、4 年に 1 回だけ 1 年を閏年の 366 日にします。

ある年がうるう年(閏年)であるかどうかの判別は以下の通りです。(グレゴリオ暦)

1.西暦が 4 で割り切れる年をうるう年とする(29 日) 2.ただし、100 で割り切れる年はうるう年でない(28 日) 3.その内、400 で割り切れる年はうるう年である

つまり、2004 年、2008 年、…、2096 年はうるう年ですが、2100 年は 100 で割り切れるためうるう年でありません。 (かわいそうなことに、2 月 29 日生まれの人は、2096 年から 2104 年まで、8 年間も誕生日がやって来ないわけですね) しかし、2000 年はさらに 400 で割り切れるのでうるう年となります。

曜日について

一週間は7日であるため、一年で一日ずつ曜日がずれていくこととなり、400年周期で繰り返されていることになります。

プログラムとしてカレンダーを作る場合の考え方

コンピュータは、手作業とは違い融通が利きません。規則化して計算で答えが出せるようにしなければなりません。 カレンダーを作る一つのアイディアとして以下のように考えることもできます。 そして、以下の話は、関数としてプログラミング化されて提供されるケースが一般です。あくまでも一例です。

A.西暦年の曜日のずれを計算する

例えば、2013年10月1日の曜日を求めてみよう。 うるう年400年周期の法則から Z=MOD(2013,400)=13 注:年間一日ずつずれる 対象となる Z 年間のずれを考える Z 4=Z/4=3 また 注:四年に一度がうるう年 100年毎はうるう年ではないため Z 100=Z/100=0 注:百年で割れる年は、うるう年ではない これらから、西暦年のずれは、 Z Y=Z+Z 4-Z 100=13+3-0=16日 ずれる事が分かる

B.対象年内の月までのずれを計算する

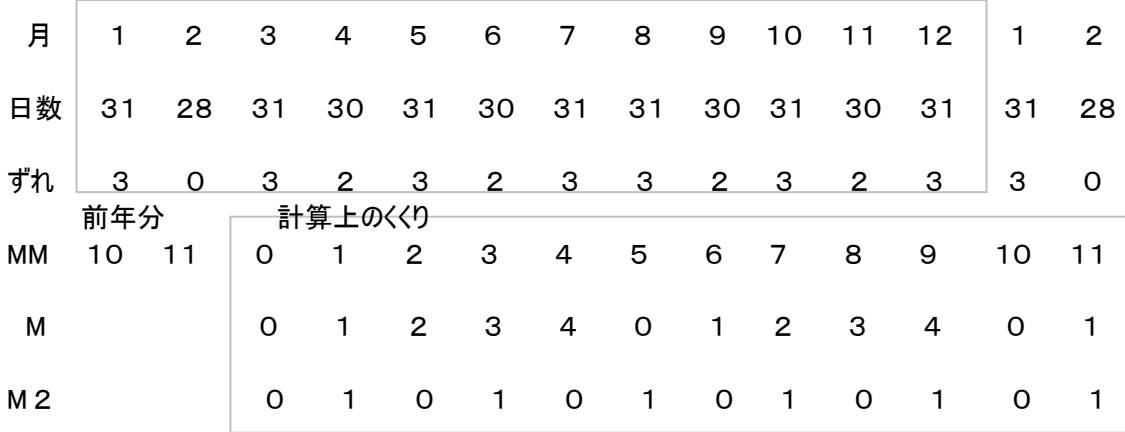

上記の1月から12月を、そのまま計算すると、うるう年の2月のずれの計算がややこしくなるので、3月を基準にして MM という並び で考えてみた。そして、M のような五ヶ月ごと、または二ヶ月ごとで区切ることで、一定の規則が考えられるかもしれない。

最終的には、1月から始まるのであるから二月分の3日のずれを考慮に入れる必要がある。

MM=月-3=10-3=7 計算上 MM<0 なら年計算を前年のくくりにしてやり直し、MM+12にする  $MM5 = MM / 5 = 7 / 5 = 1$  $M=MOD(MM, 5)=MOD(7, 5)=2$  $M 2=M/2=2/2=1$ 月ごとのずれは ZM=(3+2+3+2+3) \* MM 5 + (3+2) \* M2 + 3 \* MOD(M, 2)  $=13*1 + 5*1 + 0$  $=18$ 

2013年10月1日の曜日のずれは、Z ure=MOD(Z Y+ZM+3,7)=MOD(16+18+3,7)=MOD(37,7)=2 日曜日を0として、月曜日は1、火曜日は2、水曜日は3、木曜日は4、金曜日は5、土曜日は6として計算されてくる。

つまり、2013年10月1日は、火曜日から始まり31日のカレンダーを書けばよいということが決められる。

2月のうるう年による影響を計算上からはずすために、このようなくくりにしたのですが、この年の1、2月を計算する場合は、前年の つながりから計算してくるために、一年前のくくりで計算する事になります。あくまでも曜日のずれの計算上の事です。

例題その2 2013年1月1日の曜日を計算する。

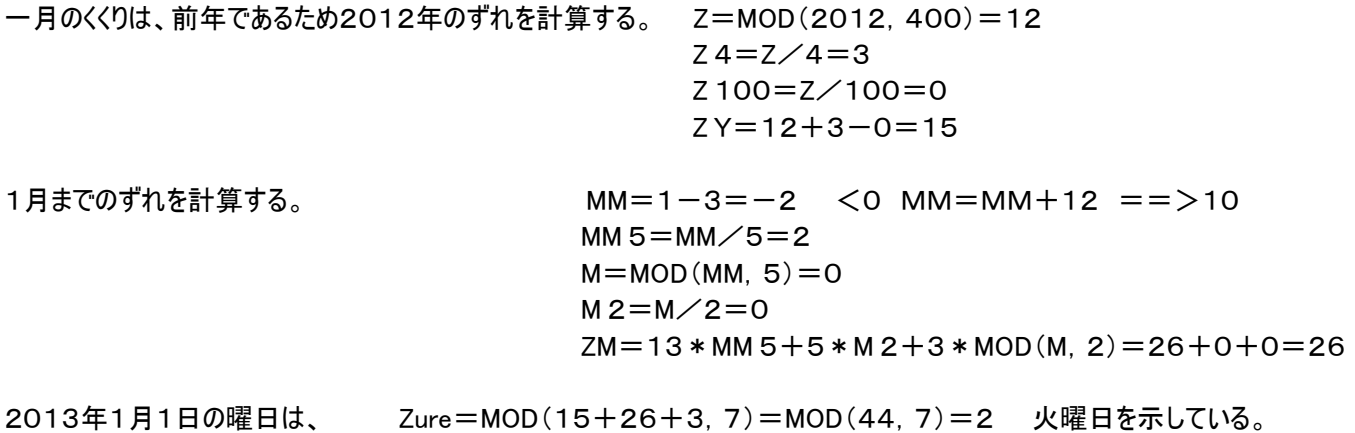

## その他の試行

素直に2013年のずれを計算して ZY=16 2013年1月は、Zure=MOD(16,7)=2 としても良いはずだ。 2月は+3 で求めてやれば良い。3月から12月は表のケースで三日もしくは二日のずれを加えていけば、そのまま使える。 しかし、うるう年には、すでにずれの計算がされているため1月、2月の数値から 1 を引いて使わなければならない。 うるう年の判定は、Z=0 もしくは MOD(Z,4)=0 そして、MOD(Z,100)>0 の場合で判定がつきます。 その2月は、29日で計算する事になります。 などと考えるが、いろいろな配慮を書けば書くほど、複雑化してプログラムするのがスマートにならない。 ややこしい話ですが、プログラム化をシンプルにするために小難しくしているのである。